#### ФЕДЕРАЛЬНОЕ АГЕНТСТВО СВЯЗИ

#### ФЕДЕРАЛЬНОЕ ГОСУДАРСТВЕННОЕ БЮДЖЕТНОЕ ОБРАЗОВАТЕЛЬНОЕ УЧРЕЖДЕНИЕ ВЫСШЕГО ОБРАЗОВАНИЯ «САНКТ-ПЕТЕРБУРГСКИЙ ГОСУДАРСТВЕННЫЙ УНИВЕРСИТЕТ **ТЕЛЕКОММУНИКАЦИЙ** ИМ. ПРОФ. М. А. БОНЧ-БРУЕВИЧА»

 $(CH6<sub>ryT</sub>)$ 

Санкт-Петербургский колледж телекоммуникаций

# СПбГУ

Документ подписан простой электронной подписью

Сертификат: 00fd759708ffd39703 владелец: Бачевский Сергей Викторович<br>Действителен с 15.03.2021 по 14.03.2026

**УТВЕРЖДАЮ** Первый проректор - проректор по учебной работе Т.М. Машков  $R = 12$  >>  $1949$ 2020 г.

Регистрационный № 11.05.20/261

#### РАБОЧАЯ ПРОГРАММА

#### ВЫЧИСЛИТЕЛЬНАЯ ТЕХНИКА

(наименование учебной дисциплины)

программа подготовки специалистов среднего звена

11.02.11 Сети связи и системы коммутации (код и наименование специальности)

> квалификация техник

Санкт-Петербург

2020

Рабочая программа составлена в соответствии с ФГОС среднего профессионального образования и учебным планом программы подготовки специалистов среднего звена (индекс - ОП.04) среднего профессионального образования по специальности 11.02.11 Сети связи и системы коммутации, утверждённым ректором ФГБОУ ВО «Санкт-Петербургский государственный университет телекоммуникаций им. проф. М.А. Бонч-Бруевича» 25 июня 2020 г., протокол № 6.

Составитель:

Преподаватель

О.Б. Чеголина (подпись) Р.Х. Ахтреева

СОГЛАСОВАНО Главный специалист НТБ УИОР

(подпись)

ОБСУЖДЕНО

на заседании предметной (цикловой) комиссии № 5 (информатики и программирования в компьютерных системах) «08» апреля 2020 г., протокол № 8

Председатель предметной (цикловой) комиссии:

Н.В. Кривоносова

(подпись)

ОДОБРЕНО

Методическим советом Санкт-Петербургского колледжа телекоммуникаций «17» апреля 2020 г., протокол № 4

Зам. директора по УР колледжа СПб ГУТ

О.В. Колбанёва

(подпись)

СОГЛАСОВАНО

Директор колледжа СПб ГУТ

Т.Н. Сиротская

(подпись)

СОГЛАСОВАНО

Директор департамента ОКОД

С.И. Ивасишин

(подпись)

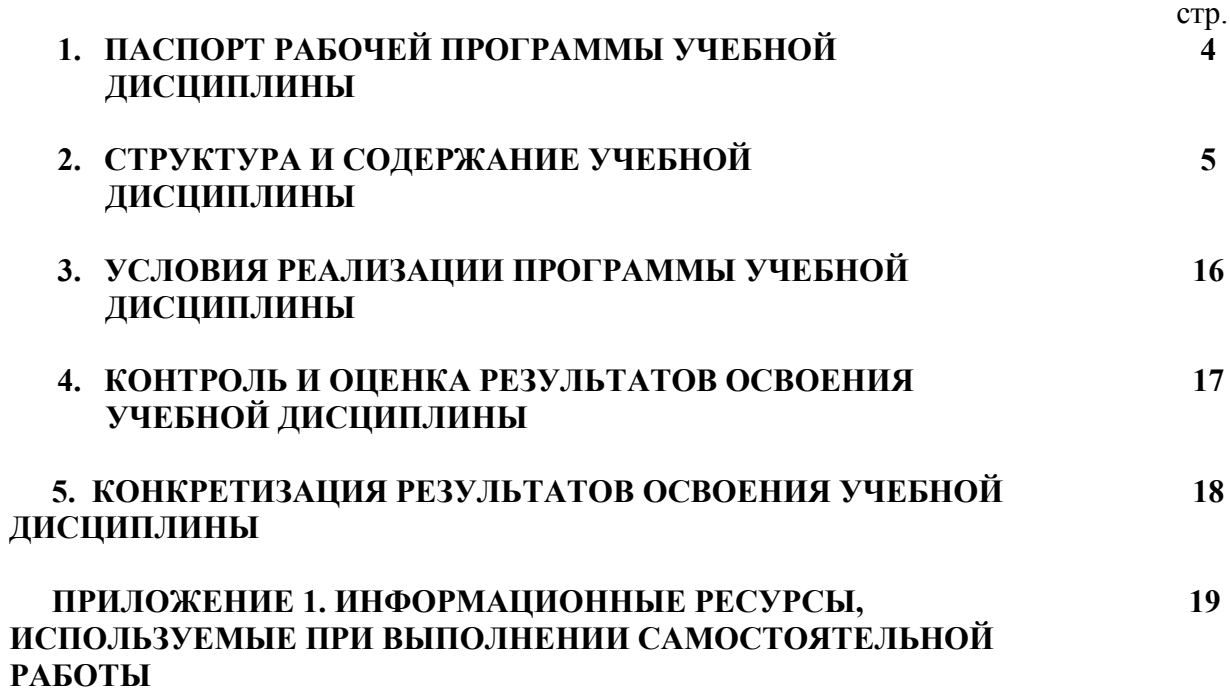

## **1. ПАСПОРТ РАБОЧЕЙ ПРОГРАММЫ УЧЕБНОЙ ДИСЦИПЛИНЫ**

#### **1.1. Область применения программы:**

Рабочая программа учебной дисциплины «Вычислительная техника» является частью основной образовательной программы в соответствии с ФГОС по специальности СПО (базовой подготовки) 11.02.11 «Сети связи и системы коммутации».

В программу включено содержание, направленное на формирование у студентов компетенций, необходимых для качественного освоения ООП СПО на базе среднего общего образования: программы подготовки специалистов среднего звена (ППССЗ).

Она является единой для всех форм обучения. Рабочая программа служит основой для разработки тематического плана и контрольно - оценочных средств (КОС) учебной дисциплины образовательным учреждением.

**1.2. Место дисциплины в структуре основной образовательной программы**׃ дисциплина входит в профессиональный учебный цикл и относится к разделу «Общепрофессиональные дисциплины». Освоение дисциплины «Вычислительная техника» способствует формированию у студентов профессиональных компетенций: ПК 1.1. Выполнять монтаж и производить настройку сетей проводного и беспроводного абонентского доступа; ПК 1.2. Осуществлять работы с сетевыми протоколами; ПК 1.4. Выполнять монтаж и первичную инсталляцию компьютерных сетей.

Одновременно с профессиональными компетенциями у студентов, обучающихся по дисциплине «Вычислительная техника» создаются предпосылки для формирования общих компетенций: понимать сущность и социальную значимость своей будущей профессии, проявлять к ней устойчивый интерес, организовывать собственную деятельность, выбирать типовые методы и способы выполнения профессиональных задач, оценивать их эффективность и качество, принимать решения в стандартных и нестандартных ситуациях и нести за них ответственность, осуществлять поиск и использование информации, необходимой для эффективного выполнения профессиональных задач, профессионального и личностного развития, использовать информационно-коммуникационные технологии в профессиональной деятельности, работать в коллективе и команде, эффективно общаться с коллегами, руководством, потребителями, брать на себя ответственность за работу членов команды (подчиненных), результат выполнения заданий, самостоятельно определять задачи профессионального и личностного развития, заниматься самообразованием, осознанно планировать повышение квалификации, ориентироваться в условиях частой смены технологий в профессиональной деятельности.

#### **1.3. Цели и задачи дисциплины – требования к результатам освоения дисциплины:**

В результате освоения дисциплины обучающийся должен: уметь:

- использовать типовые средства вычислительной техники и программного обеспечения в профессиональной деятельности;
- осуществлять перевод чисел из одной системы счисления в другую, применять законы алгебры логики;
- строить и использовать таблицы истинности логических функций, элементов и устройств.

знать:

- виды информации и способы их представления в ЭВМ;
- логические основы ЭВМ, основы микропроцессорных систем;
- типовые узлы и устройства ЭВМ, взаимодействие аппаратного и программного обеспечения ЭВМ

## **1.4. Количество часов на освоение программы дисциплины:**

максимальной учебной нагрузки обучающегося **144 часа**, в том числе: обязательной аудиторной учебной нагрузки обучающегося **96 часов**; самостоятельной работы обучающегося **48 часов.**

# **2. СТРУКТУРА И СОДЕРЖАНИЕ УЧЕБНОЙ ДИСЦИПЛИНЫ**

# **2.1. Объем учебной дисциплины и виды учебной работы**

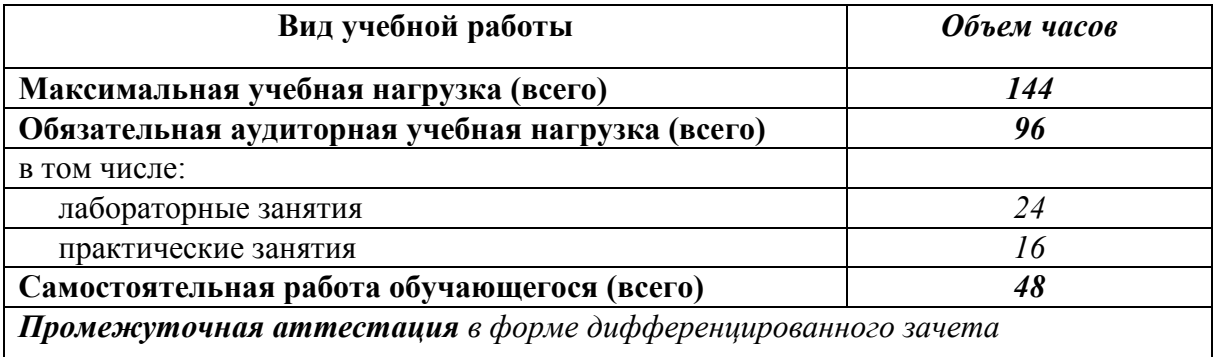

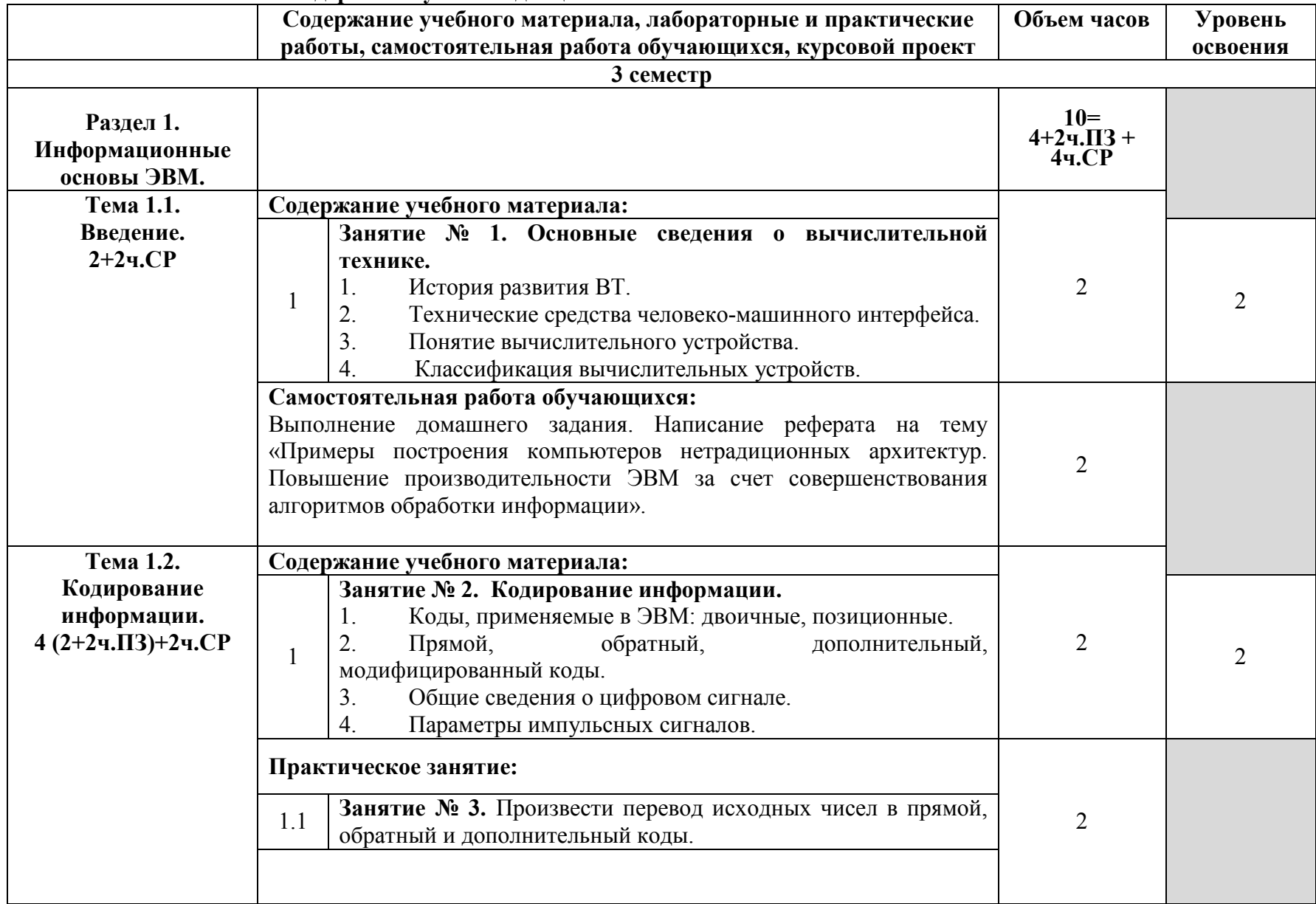

# **2.2. Тематический план и содержание учебной дисциплины**

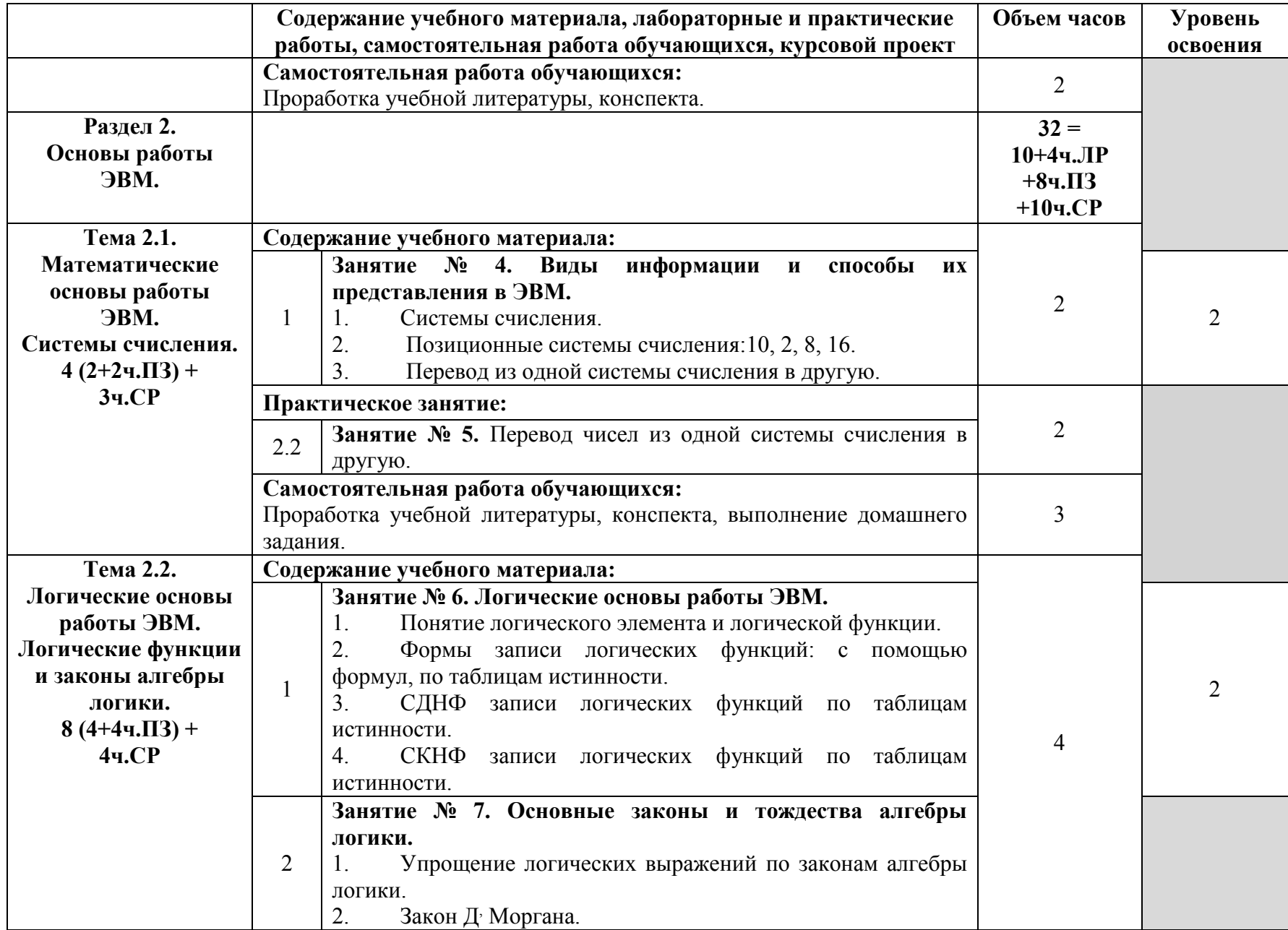

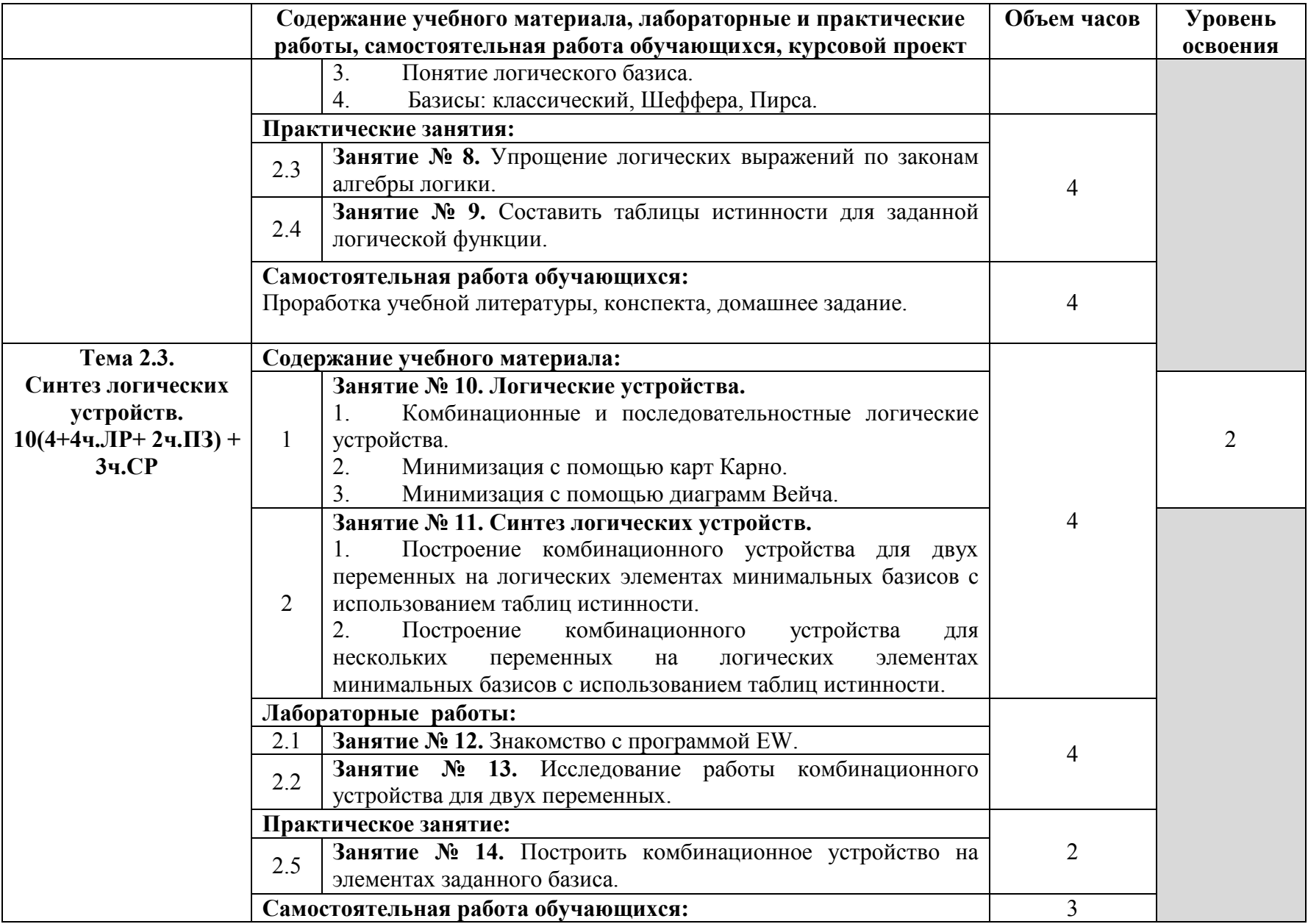

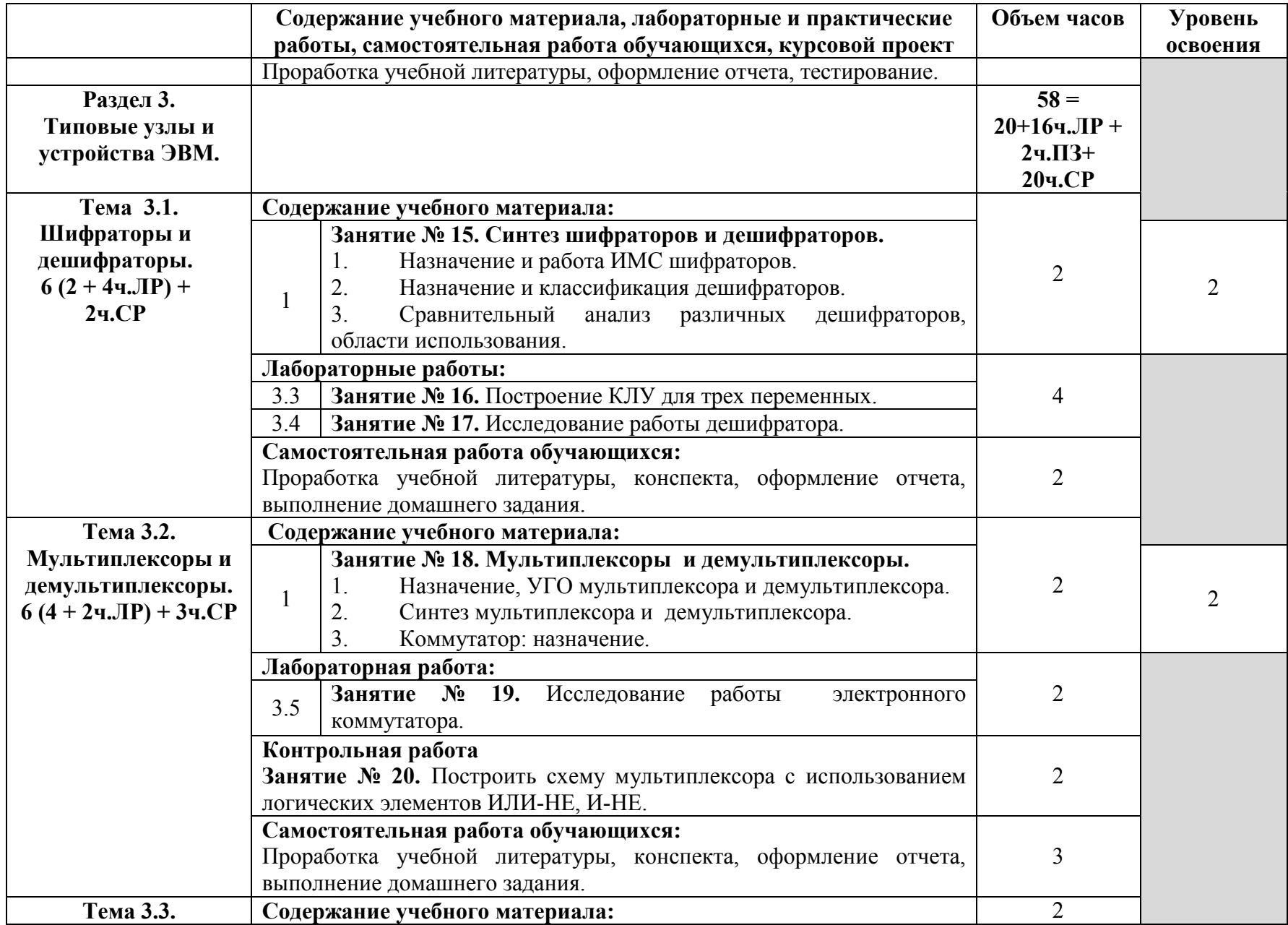

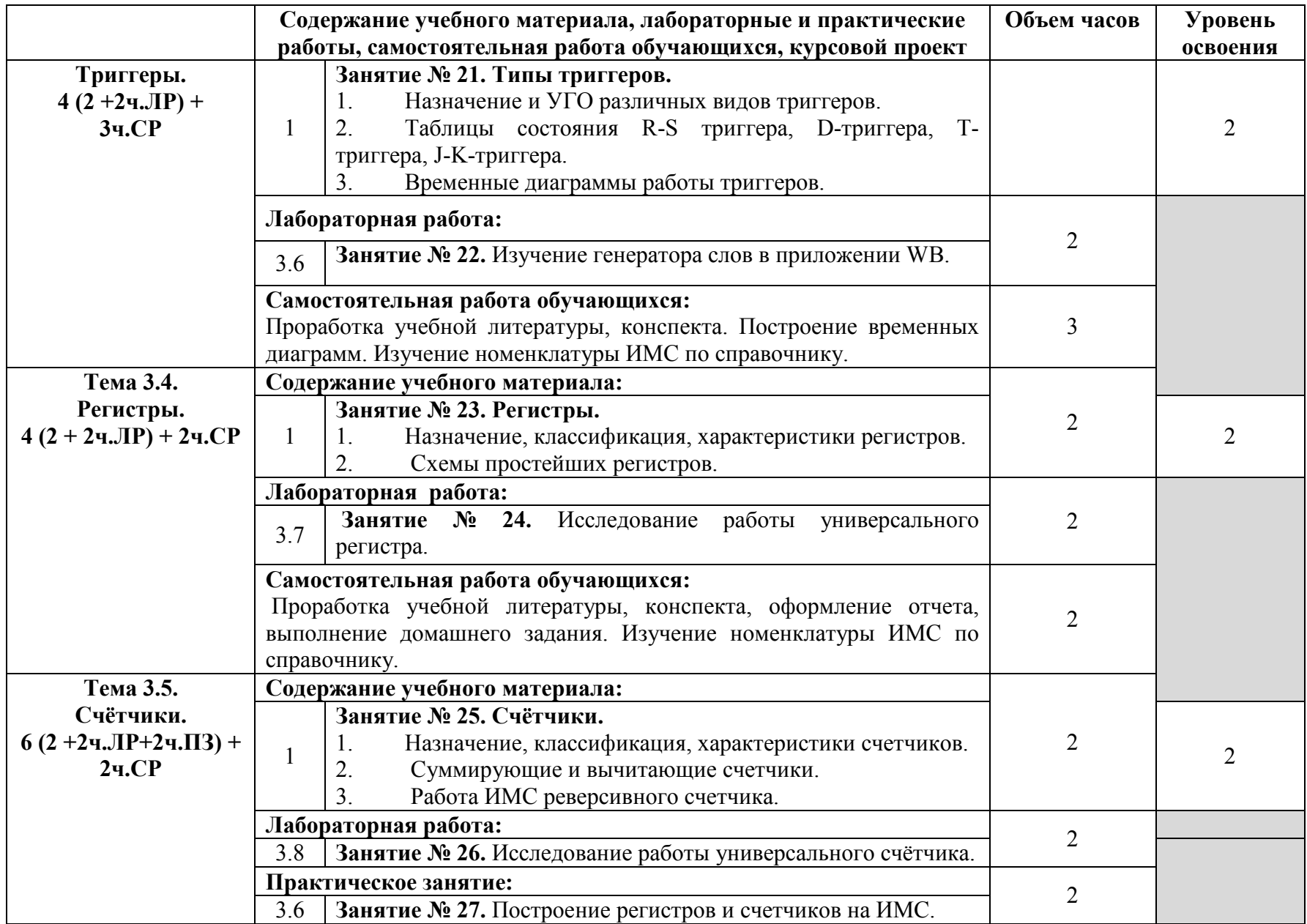

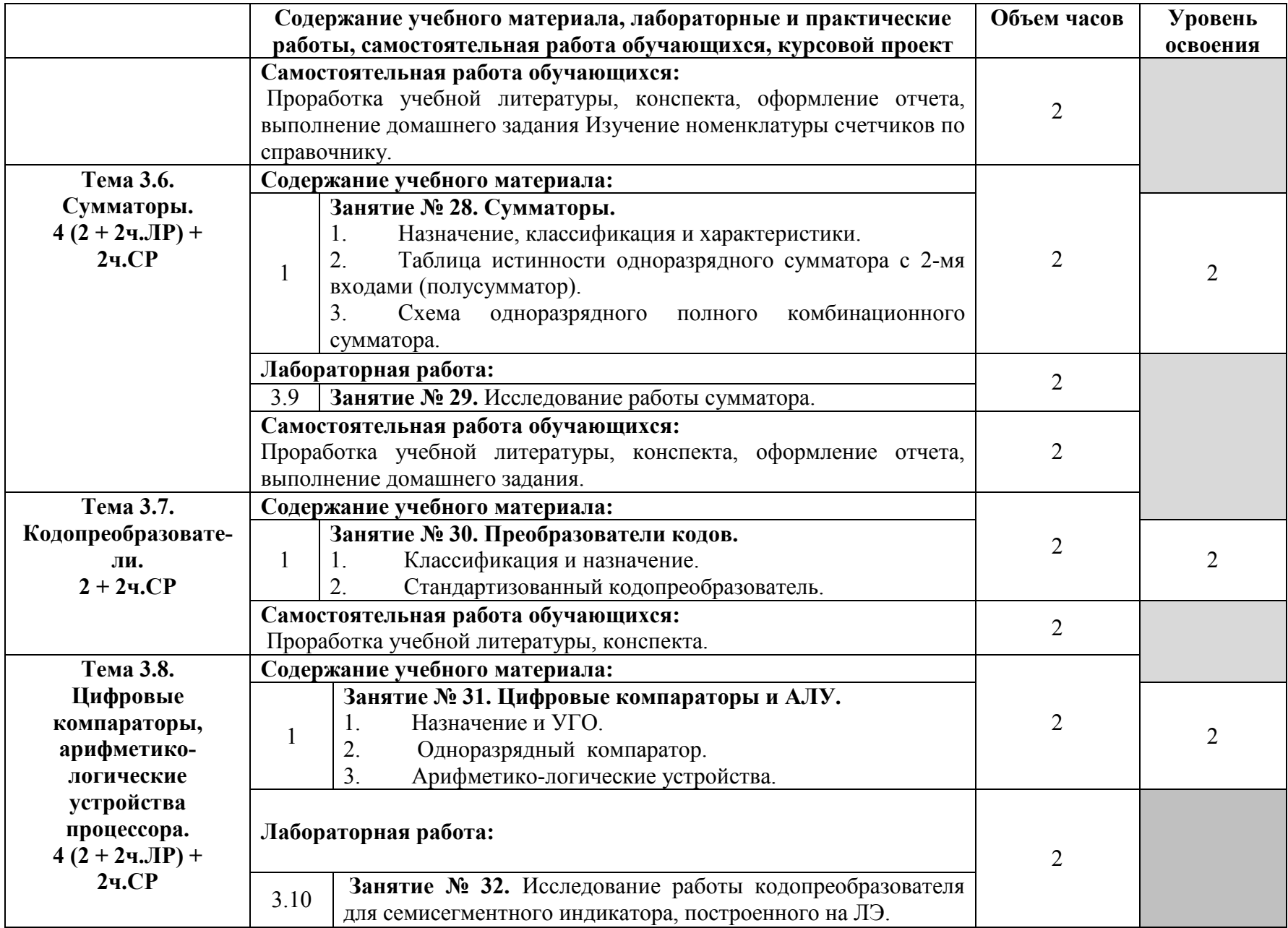

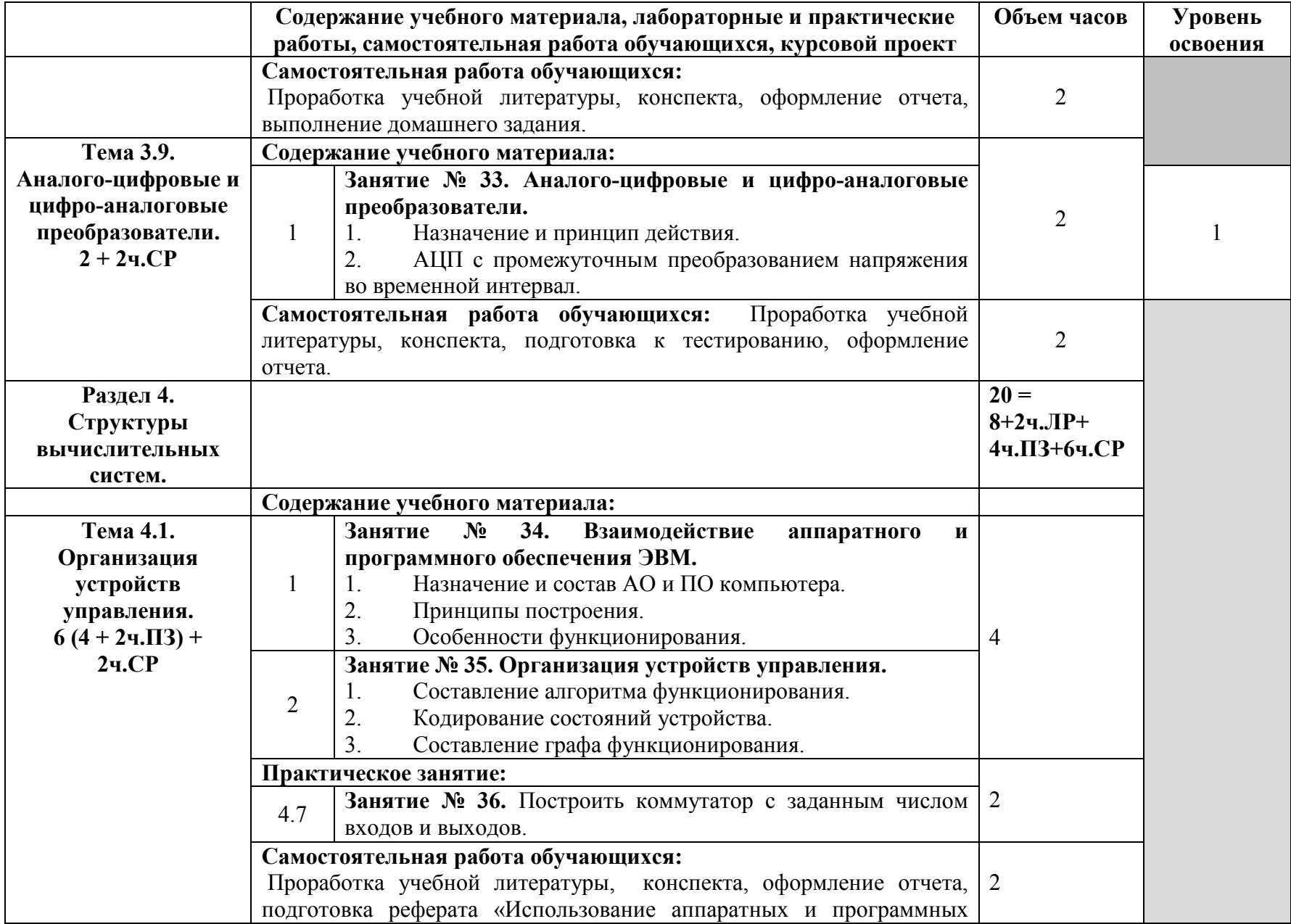

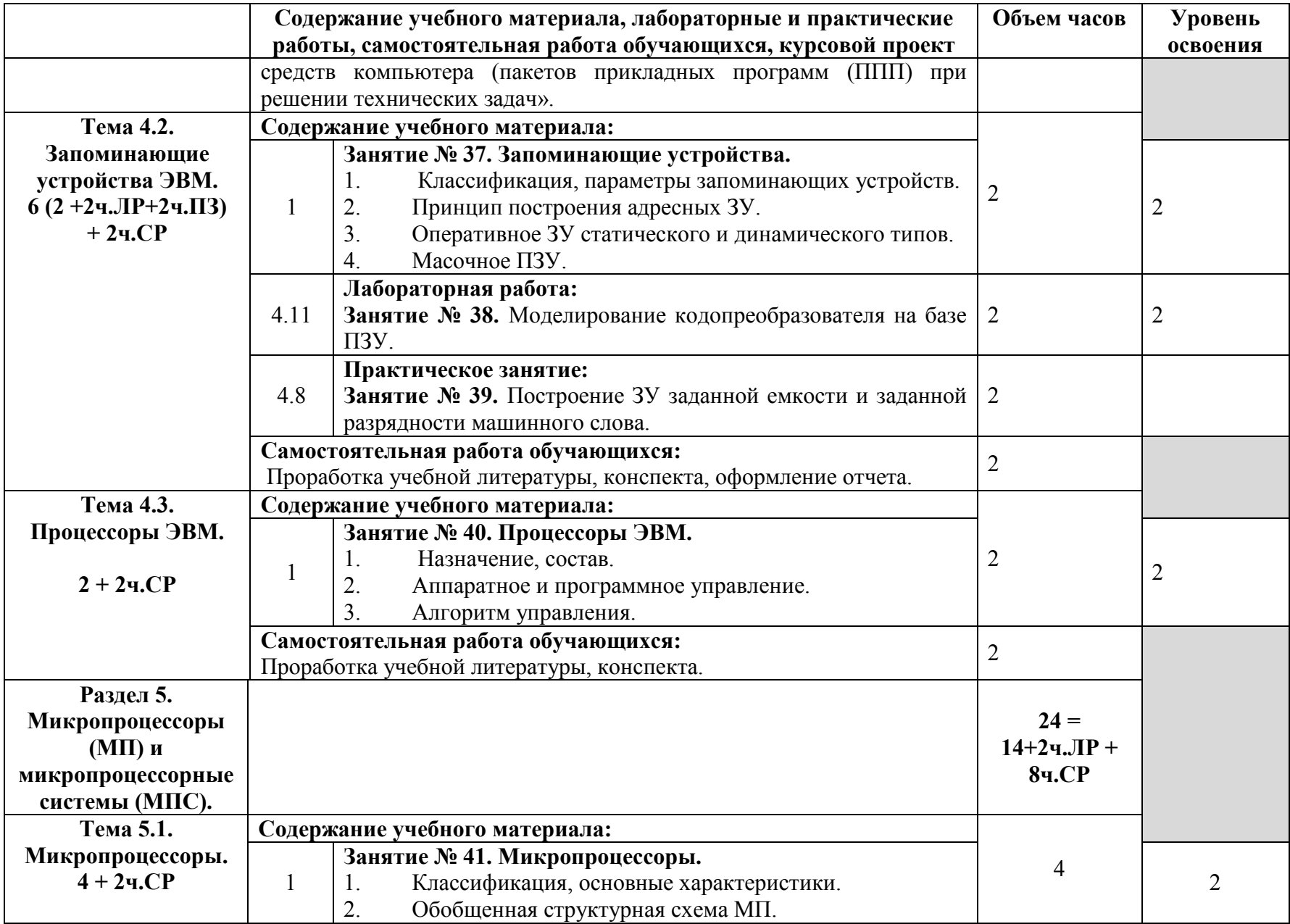

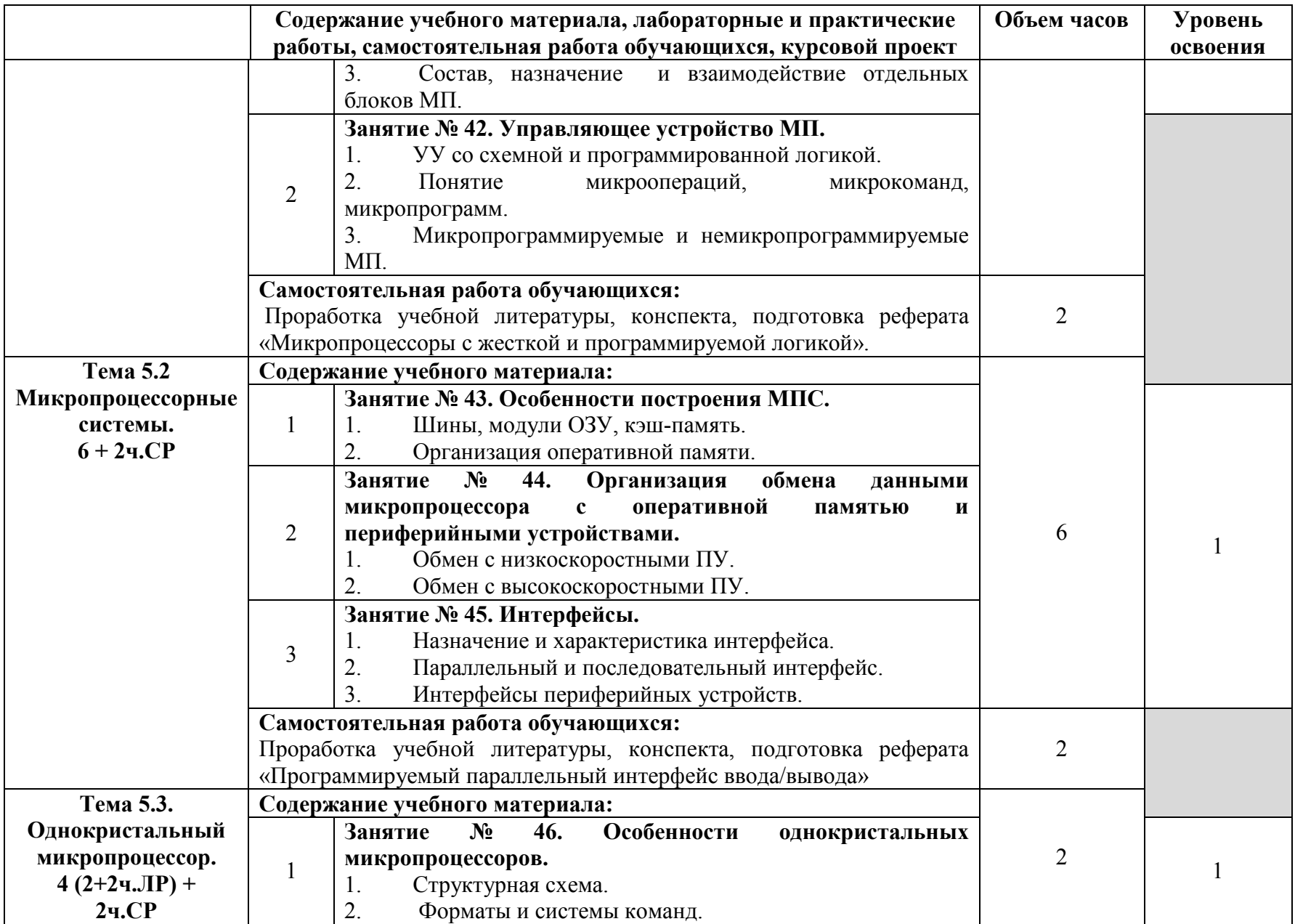

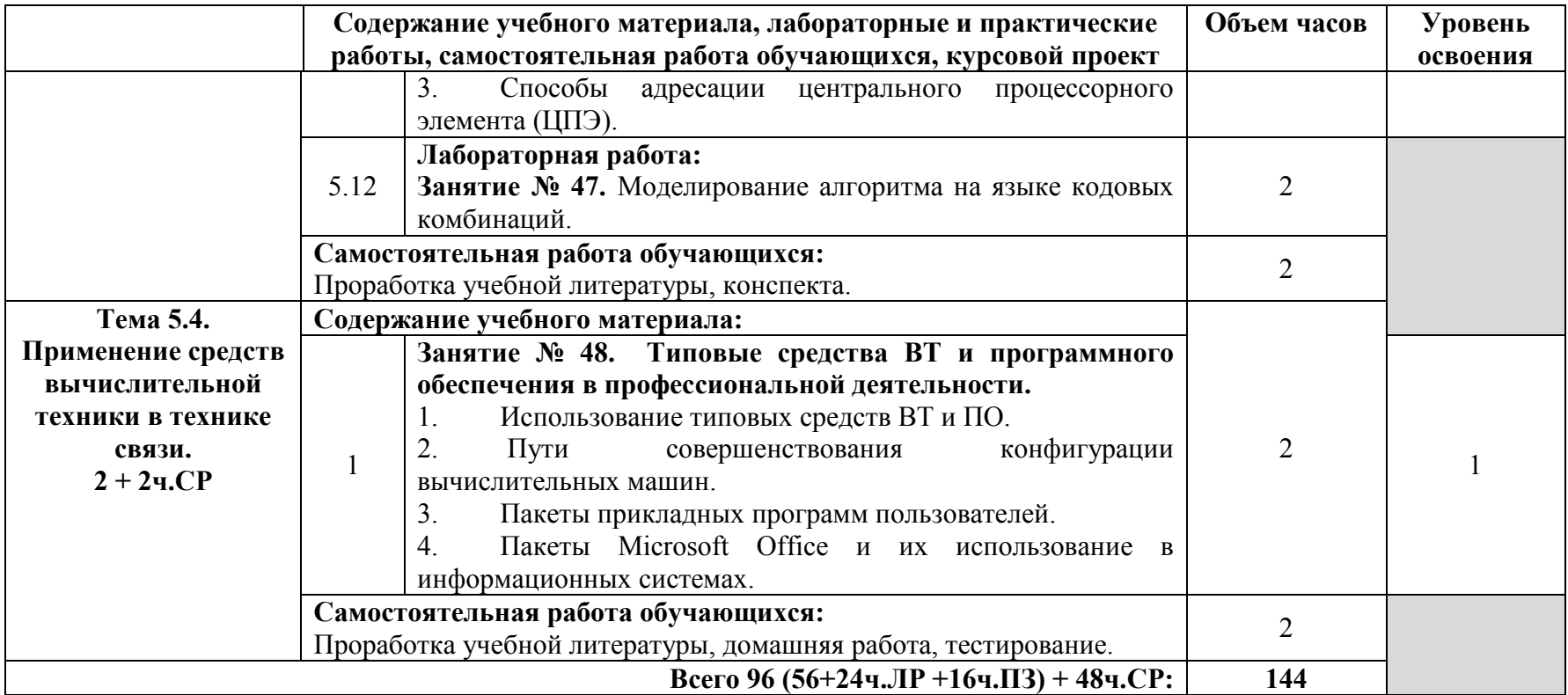

Для характеристики уровня освоения учебного материала используются следующие обозначения:

- 1. ознакомительный (узнавание ранее изученных объектов, свойств);
- 2. репродуктивный (выполнение деятельности по образцу, инструкции или под руководством);
- 3. продуктивный (планирование и самостоятельное выполнение деятельности, решение проблемных задач).

# **3. УСЛОВИЯ РЕАЛИЗАЦИИ ПРОГРАММЫ ДИСЦИПЛИНЫ.**

#### **3.1. Требования к минимальному материально-техническому обеспечению**

Реализация программы дисциплины требует наличия кабинета общепрофессиональных дисциплин и лаборатории «Вычислительная техника».

#### **Оборудование учебного кабинета:**

- посадочные места по количеству обучающихся.
- рабочее место преподавателя,
- печатные/электронные демонстрационные пособия.

#### **Технические средства обучения:**

−Компьютер, мультимедийный проектор, экран.

#### **Оборудование учебной лаборатории:**

- посадочные места по количеству обучающихся;
- рабочее место преподавателя;
- стенд «Электронная техника»;
- приборы: вольтметры, осциллографы, генераторы;
- персональные компьютеры с ПО EWB;

учебная лабораторная установка по курсу: «Теория электрической связи» (изготовитель: учебно-методический центр при Санкт-Петербургском государственном университете телекоммуникаций им.профессора М.А. Бонч-Бруевича).

- необходимая методическая и справочная литература (в т.ч. в электронном в виде).

## **3.2. Информационное обеспечение обучения Перечень рекомендуемых учебных изданий, дополнительной литературы**

## **Основные источники:**

- 1. Электрорадиоизмерения: учебник для среднего профессионального образования /В.И.Нефедов, А.С.Сигов, В.К.Битюков, Е.В.Самохина; под ред. А.С.Сигова. - Москва: Форум: Инфра-М, 2020
- 2. Хромоин, П.К. Электротехнические измерения: учебное пособие для студ. учрежд. СПО/П.К.Хромоин. - Москва: Форум, 2020.

## **Дополнительные источники:**

- 1. Латышенко, К. П. Метрология и измерительная техника: лабораторный практикум: учебное пособие для среднего профессионального образования / К.П. Латышенко, С. А. Гарелина. — 2-е изд., испр. и доп. — Москва: Издательство Юрайт, 2020
- 2. Лютиков, И.В. Метрология и радиоизмерения: учебник / И.В. Лютиков, А.Н.Фомин, В.А.Леусенко; под общ.ред. Д. С. Викторова. - Красноярск: СФУ, 2016.
- 3. Метрология и электрорадиоизмерения в телекоммуникационных системах: учебное пособие для вузов/С.И.Боридько, Н.В.Дементьев, Б.Н.Тихонов, И.А.Ходжаев. - Москва: Горячая линия-Телеком, 2012.

## **Интернет-ресурсы:**

- 1. Аминев, А.В. Измерения в телекоммуникационных системах: учебное пособие/А.В.Аминев, А.В.Блохин. - Екатеринбург: Уральский федеральный университет, 2015. – URL: https://elar.urfu.ru/bitstream/10995/30844/1/978-5-7996-1317-4.pdf.
- 2. Лабковская, Р.Я. Метрология и электрорадиоизмерения: учебное пособие/Р.Я.Лабковская. Москва: Интернет-Университет Информационных Технологий (ИНТУИТ), 2015. - URL: https://www.intuit.ru/studies/courses/3442/684/info/.
- 3. Радиоизмерения: Все о проверке и тестах радиодеталей: [сайт]. URL: http://radiozamer.ru/.

4. Энциклопедия инструментов: иллюстрированный справочник по инструментам и приборам. - URL: http://www.tools.ru

## **4.КОНТРОЛЬ И ОЦЕНКА РЕЗУЛЬТАТОВ ОСВОЕНИЯ ДИСЦИПЛИНЫ**

 Контроль и оценка результатов освоения дисциплины осуществляется преподавателем в процессе проведения практических занятий и лабораторных работ, тестирования, а также выполнения обучающимися индивидуальных заданий.

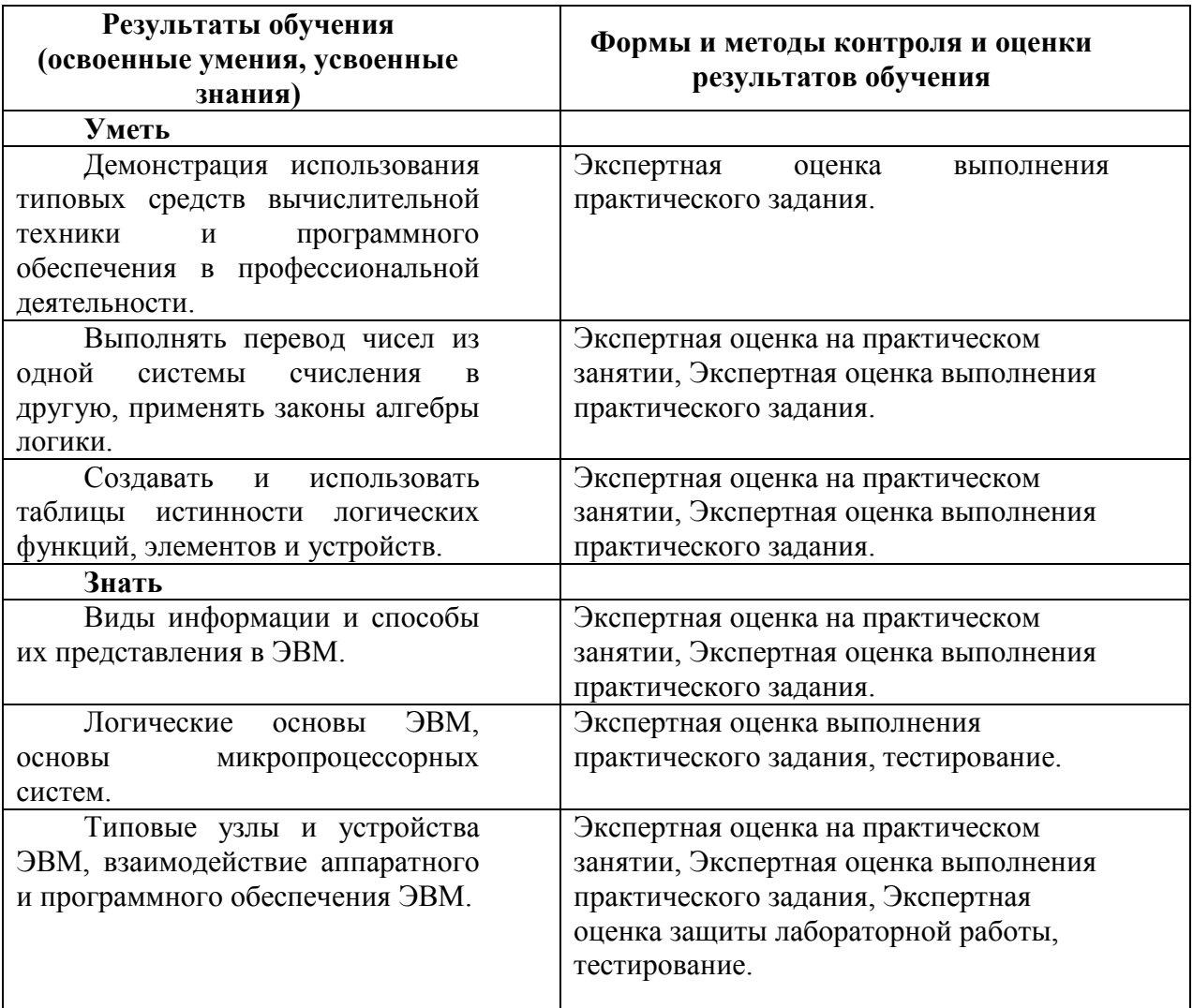

## **5.КОНКРЕТИЗАЦИЯ РЕЗУЛЬТАТОВ ОСВОЕНИЯ УЧЕБНОЙ ДИСЦИПЛИНЫ.**

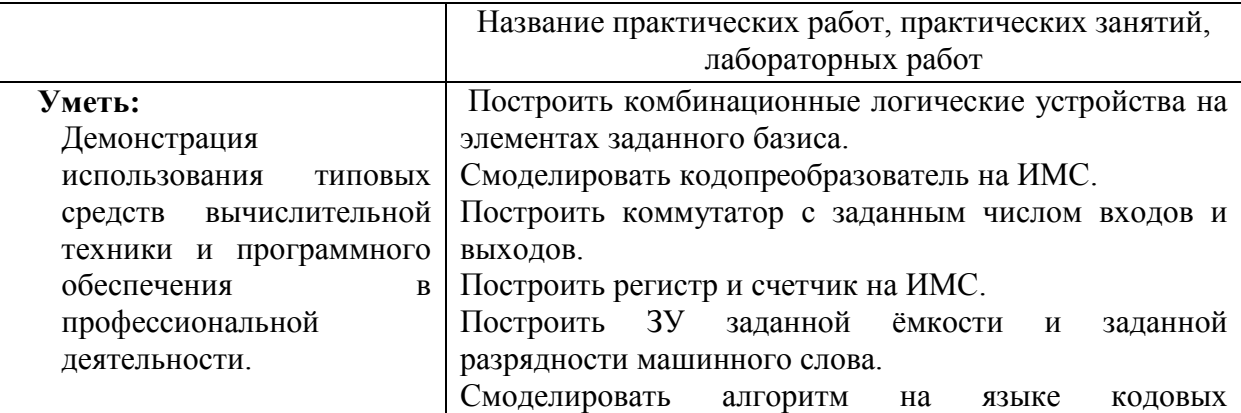

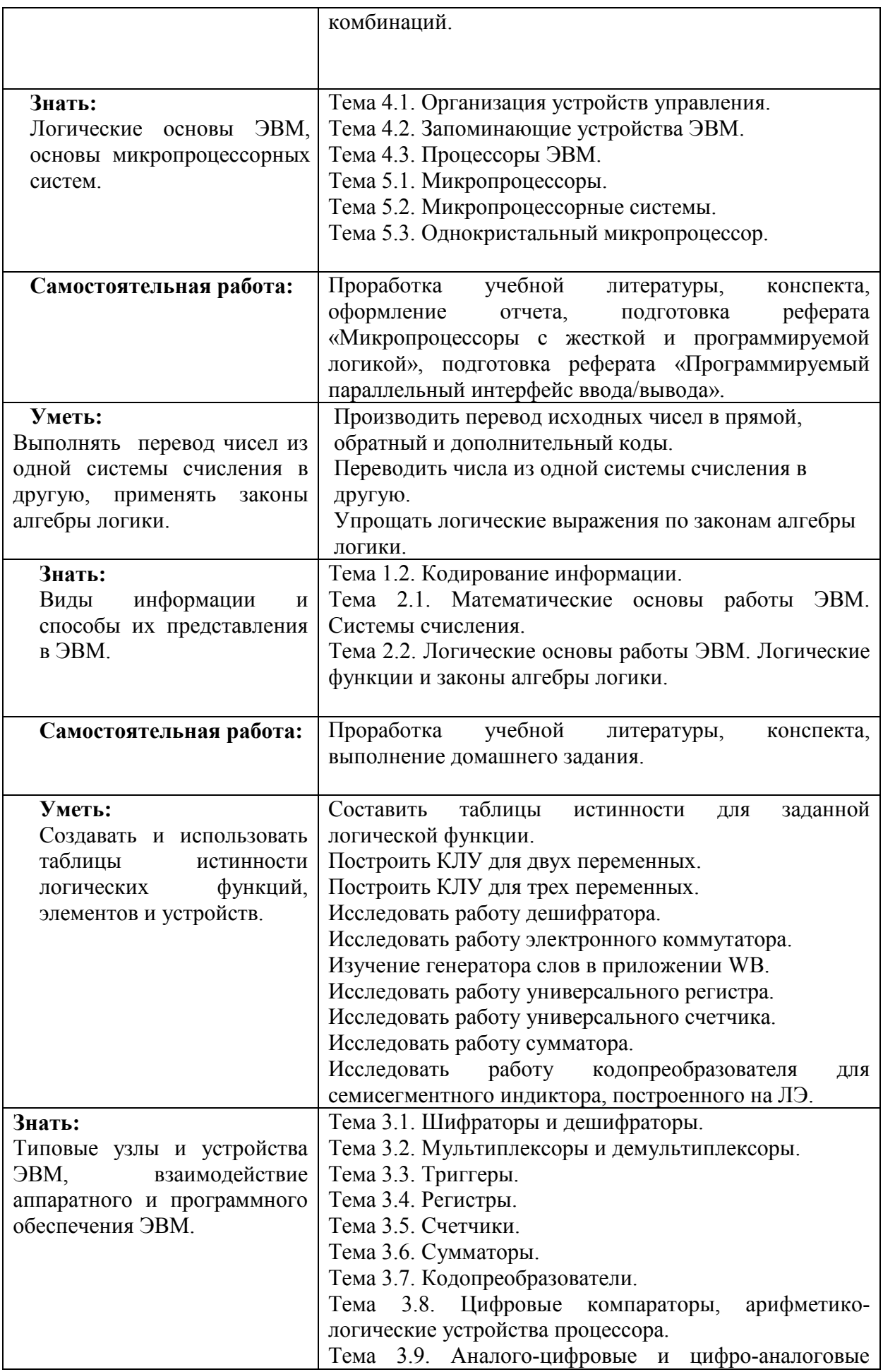

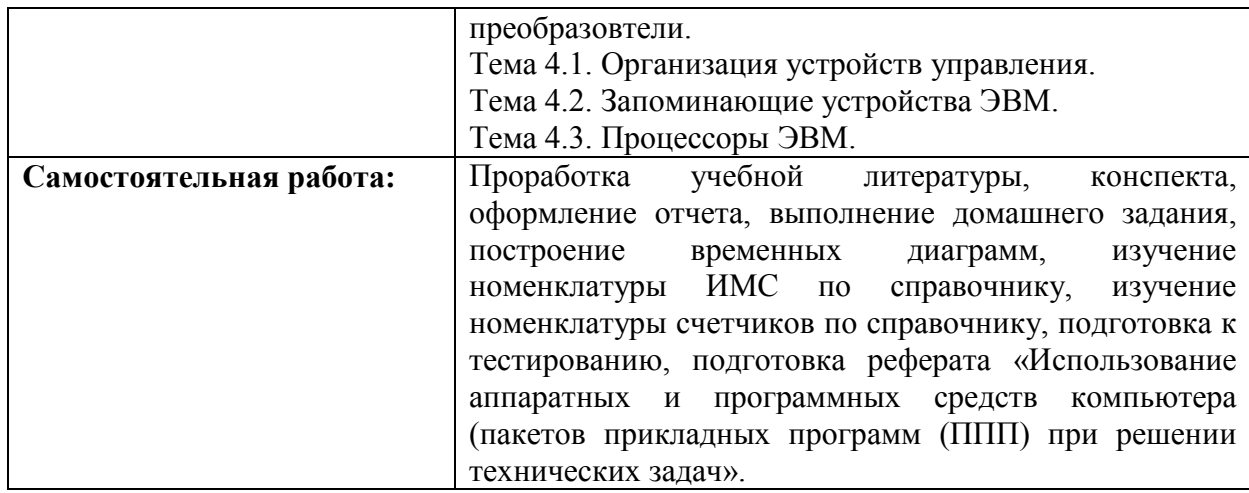

## Приложение 1. **Информационные ресурсы, используемые при выполнении самостоятельной работы\***

\*рекомендуется пользоваться Интернет-ресурсами при самостоятельной работе по всем разделам дисциплины

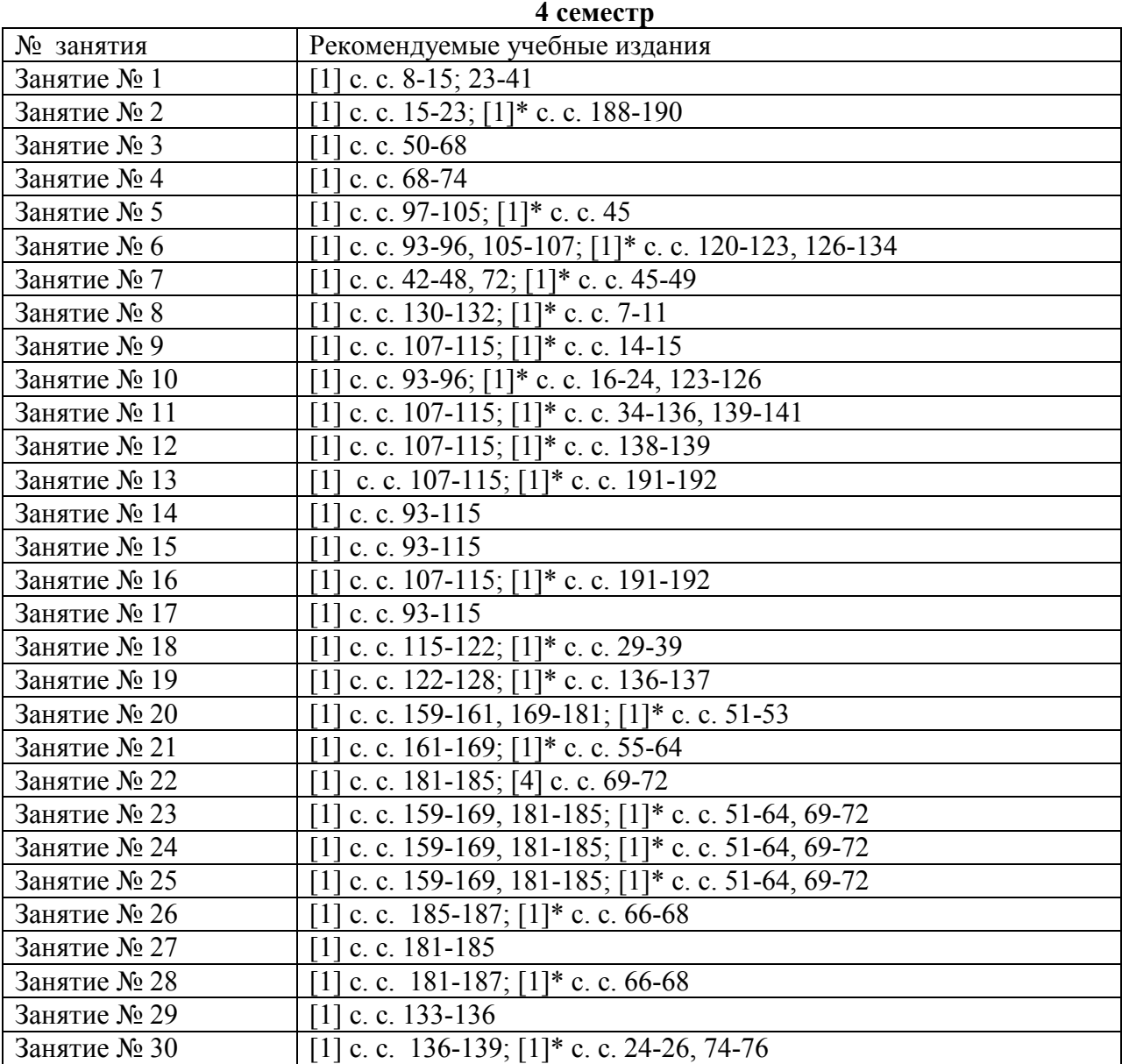

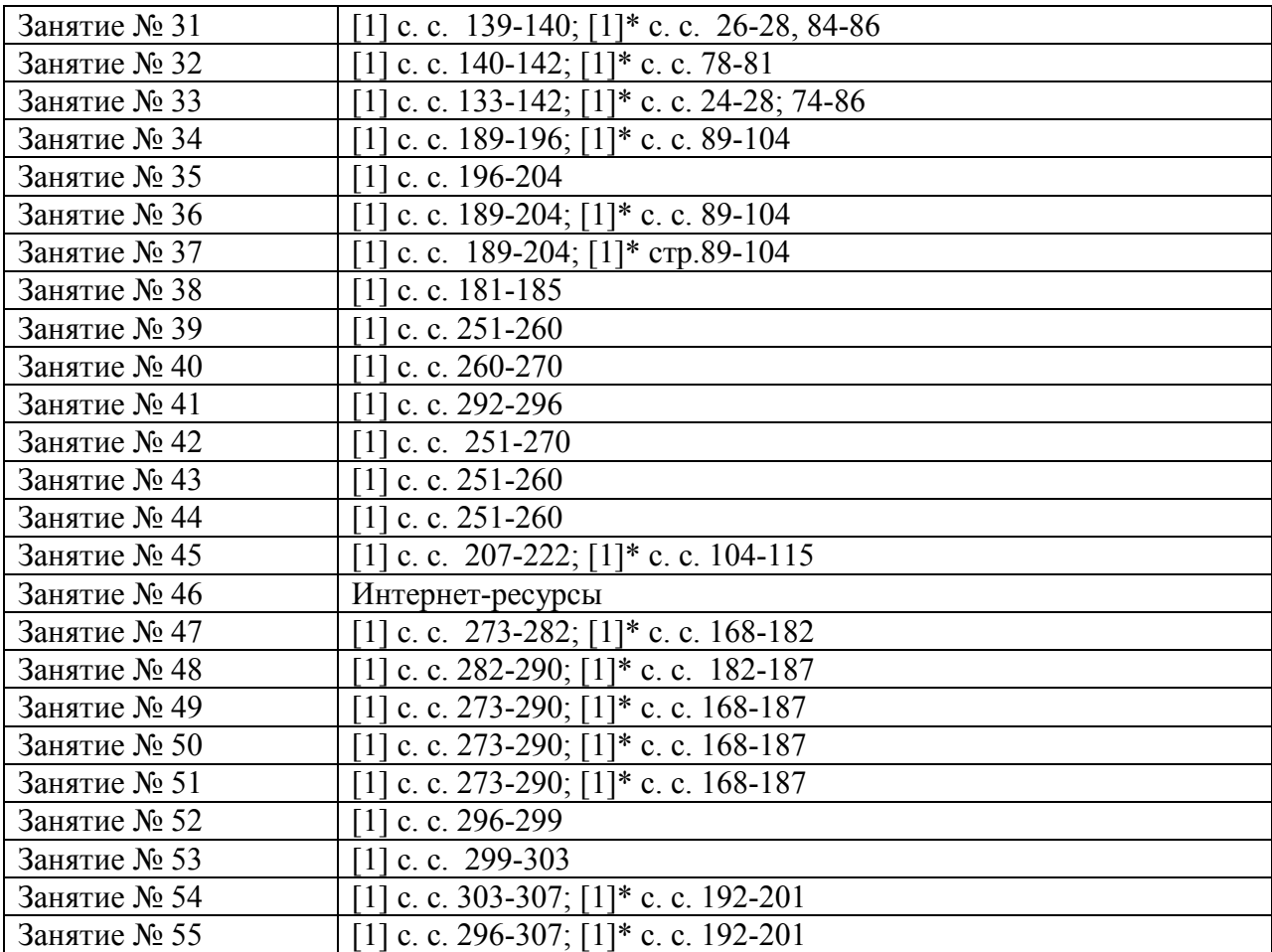